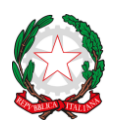

Istituto Comprensivo Statale Giovanni XXIII

*Via Ofanto 29 - 76017 San Ferdinando di Puglia (BT) - Tel. e fax Presidenza: +39 0883 621135 - Tel. Segreteria: +39 0883 621186 e-mail[: fgic871006@istruzione.it -](mailto:fgic871006@istruzione.it) e-mail PEC: [fgic871006@pec.istruzione.it -](mailto:fgic871006@pec.istruzione.it) Sito WEB di Istituto: [http://www.icgiovanni23.edu.it/joomla3/ -](http://www.icgiovanni23.edu.it/joomla3/)*

*Codice Meccanografico: FGIC871006 - Codice Fiscale: 90095100724 - Codice Univoco Ufficio: UF5J1I*

Circolare 92 San Ferdinando di Puglia 08/01/2021

A: Genitori della Scuola Primaria Direttore SGA Sito WEB

## **OGGETTO: Pagellino I quadrimestre-on line a. s. 2020-21 Scuola Primaria dal 12 febbraio**

Si comunica ai genitori degli alunni della **Scuola Primaria** che il pagellino del I quadrimestre sarà consultabile on line da **venerdì 12 febbraio** tramite **ARGO Famiglia**, utilizzando le credenziali consegnate dalla Scuola.

I genitori potranno visualizzare, scaricare, stampare e cliccare la presa visione del **Pagellino**, accedendo tramite:

- **PC** da **Argo famiglia** cliccando su Documenti/bacheca/bacheca documenti alunni;
- **Smartfhone o Tablet** da **APP Argo DidUP Famiglia** cliccando su Documenti alunno.

## *Si riporta di seguito il procedimento da PC:*

Accedere su **Argo scuolanext famiglie** ed eseguire il **login** inserendo il codice scuola (per il nostro Istituto è SC27807), il nome utente e la password.

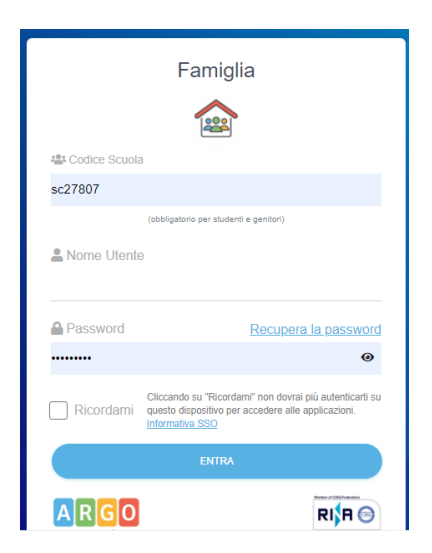

## Cliccare su documenti e successivamente su Bacheca

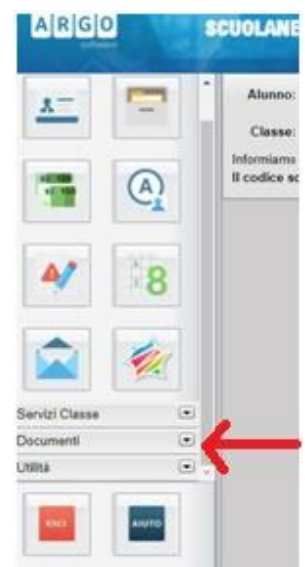

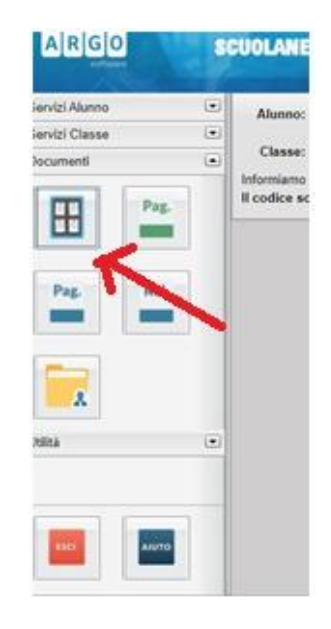

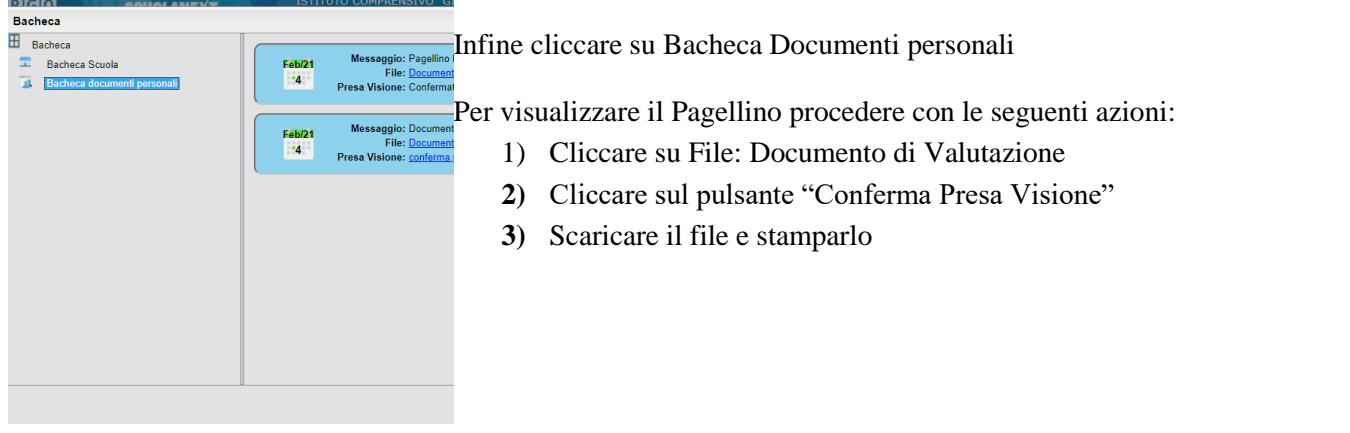

## **Si riporta di seguito il procedimento da smartfhone o tablet:**

Accedere su **Argo DidUP Famiglia** ed eseguire il **login** inserendo il codice scuola (per il nostro Istituto è SC27807), il nome utente e la password.

Cliccare su documenti, nella Bacheca si visualizza il pagellino:

- **1)** Cliccare su File: Documento di Valutazione
- **2)** Cliccare sul pulsante "Conferma Presa Visione"

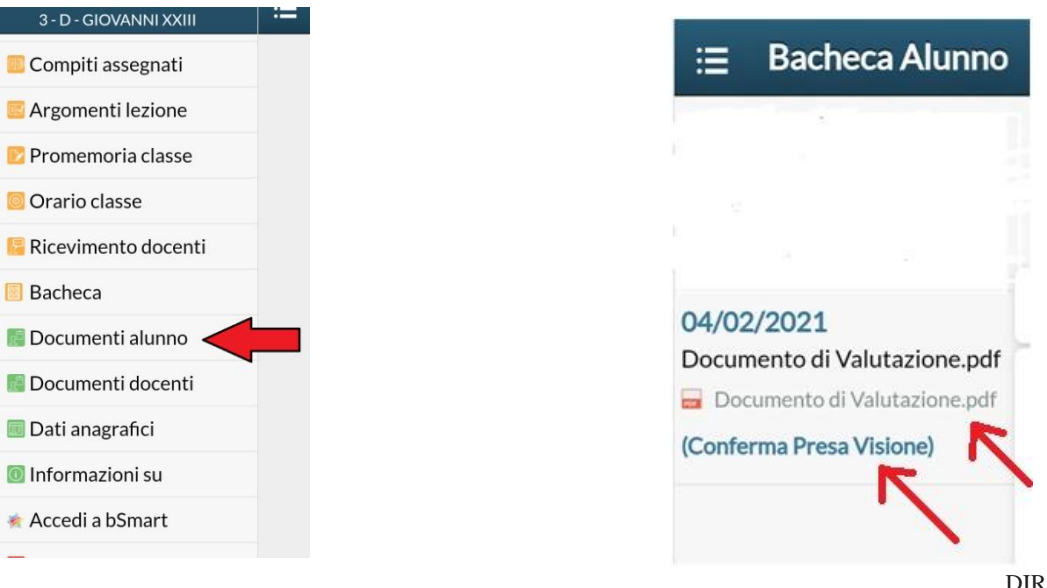

DIRIGENTE SCOLASTICO Prof. Pasquale NAPOLITANO art. 3, c.2 del Dlgs 39/1993